# Midi voor je elektrische gitaar MDI Cultur

**Was het met de gitaar maar net zo als bij een keyboard: inpluggen en meteen allerlei midi-apparatuur kunnen bespelen. Al jaren lijkt dit een droom; MidiGuitar van JamOrigin lijkt die droom werkelijkheid te maken.**

#### **door Jan Peter Eerenberg >** janpeter@interface.nl

**G**itaar en midi: *the marriage of heaven*<br>
and hell. De flexibiliteit en mogelijkheden<br>
die midi biedt, worden de gitarist groand hell. De flexibiliteit en mogelijkheden tendeels onthouden. Natuurlijk, Roland heeft al vanaf begin jaren tachtig met z'n gitaarsynthesizers een productlijn waarmee je uit de voeten kan, maar niet iedereen heeft zin een apart midi-element op/in z'n gitaar te bouwen. En je moet ook nog extra hardware aanschaffen.

In IF 170 bespraken we de Sonuus i2M: een kleine midiconverter waarbij dat extra element al niet meer nodig was, en nu komt JamOrigin met een softwarevariant. Feit is dat gitaarspel lastig op te pakken is voor de omzetting naar een midisignaal; denk aan alle bends, tremelo, tapping- en vibratotechnieken. Maar JamOrigin claimt dat hun software het gitaarsignaal direct naar midi kan vertalen, en dat zonder extra element of andere hardware. Nieuwsgierig gingen we achter het beeldscherm zitten.

#### **Logisch**

De installatie van het kleine programma in 32- of 64-bitversie verloopt probleemloos. MidiGuitar werkt standalone maar ook als au/vst-plug-in. Bij gebruik als plug-in zul je wel wat werk hebben om de juiste routing in je daw op te zetten, maar de handleiding behandelt alle bekende daw's.

Na opstarten van de standalone-versie krijg je een scherm met drie tabbladen te zien: Essentials, Advanced en Plugins. De laatste spreekt voor zich. Je laadt hier de verschillende instrument- en effectplug-ins die op je pc staan. Het Advanced-tabblad is het uitgebreide broertje van de Essentials.

#### mial **GUITER** 100 Licensed to: JamOrigin **JAM ORIGIN** recomma e **MATHEF BUSING** HELP CHECKFOREPOAT **AUDIO SETTINGS @ GUITAR SETTINGS @ INFUT DEVICE FEG HD** SENSITIVITY U **OUTPUT DEVICE BJLT-IN CUTATI** п PITCH BEND / RANGE FOFF A **INPUT CHANNELS** # Input RESET 54 094 045 41 **B** hours paur URN CFF ALL NOTES DUTPUT CHANNELS  $2.0$ upit f **OUTPUT VISUALISATION @** a duquez SAMPLE RATE **44100 HZ** Œ ñ **BUFFER SIZE** 256 SAMPLES 15 8 MST WA'VE FORM **POLY TENSE** OUTPUT O **MIXER** O INSTRUMENT GAIN INSTRUMENT **TEST PIANO** U AMP/EFFECT Ū AMP/EFFECT GAIN **INONE** MIDI OUTPUT **NO EXTERNAL OUTPUT** Œ MIDI VELOCITY GAIN  $\pmb{\Lambda}$  $(B)$  $(0)$  $\left( 0\right)$ Œ 页  $\Box$  $(E)$ (田) m. Ŧ œ

Hierin zie je alle mogelijkheden die je kunt aanpassen: de output, samplerate, buffergrootte, de parameters voor nootherkenning, een tuner, golfvormdisplay van de output en alle verschillende midiparameters. Het lijkt in eerste instantie overweldigend, maar het geheel is logisch opgebouwd en de helpfunctie is prima.

Met de standaard instellingen kun je direct aan de slag. Met wat editing kun je het systeem nog gevoeliger maken. Zo merkte ik dat het de verschillen in output tussen verschillende elementen effect heeft op hoe goed de software reageert.

#### **Verbazend**

En dan het ongelofelijke moment dat je de gitaar voor het eerst aansluit en inderdaad direct het ingestelde pianogeluid hoort. Niet uren bezig zijn om snoertjes te checken of instellingen na te lopen: plug and play! Mijn mond valt open. Zoals gezegd, je moet daarna wel even tijd investeren om het geheel te fi netunen. In het bijzonder aan de Recognitionsectie moet je aandacht geven. Als je een noot hard aanslaat, pikt de software dit goed op, maar bij zachte passages en dan met name bij tokkelen kan het programma noten laten liggen. Je moet de software dus echt afstellen op je individuele speelstijl. De volumeknop op je gitaar moet het liefst helemaal open staan voor de beste tracking. Ik betrapte me er wel op dat ik extra hard met het plectrum ging aanslaan. Daarbij moet je dan wel proberen netjes te blijven spelen:

## **INFO**

#### **• prijs incl:** \$ 99,95 **• distributie:** JamOrigin online

**• internet:** www.jamorigin.com

#### **SPECIFICATIES**

- standalone en vst/auplug-in • polyfoon • stemming: standaard E of
- drop D • 4 octaven
- lage latency • downloadversie

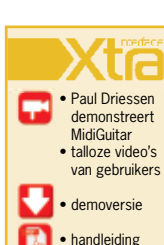

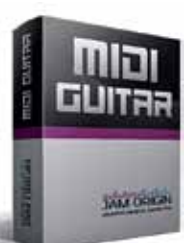

met zo min mogelijk bijgeluiden of snaren die meetrillen, want het programma registreert bijna alles. Het meest verbazend vond ik de Polyfone mode; het programma hoort/herkent akkoorden.

De techniek hierachter moet complex zijn. Realtime audiotracking zal altijd enige latency met zich meebrengen, en ook met MidiGuitar is dit hoorbaar, echter het is miniem en er valt zeker mee te werken.

### **Conclusie**

Als je dit alles op je in laat werken, moet je vaststellen dat dit een waanzinnig goed product is. Volgens eigen zeggen is JamOrigin ook zes jaar bezig geweest om deze audio to midi converter via een conventineel gitaarelement te ontwikkelen, en dat met een heel acceptabele latency. Er is uiteraard wel wat vertraging, en dat vraagt om een correcte gitaartechniek: netjes spelen met een duidelijke aanslag. Sweep picking herkent het programma niet. Dat hier iets staat voor de toekomst is voor mij wel duidelijk, en dat voor een hele nette prijs. Meewarig kijk ik naar mijn gitaarsynth-set-up in de hoek van de kamer. Die heeft het meervoudige gekost en zal binnenkort stof staan te vergaren. ■

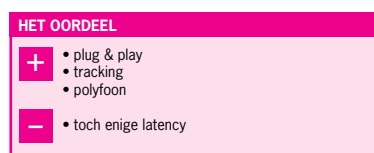